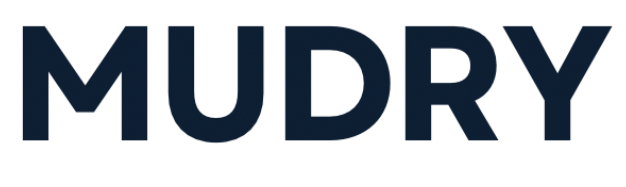

### AVIONIX AIRLINES

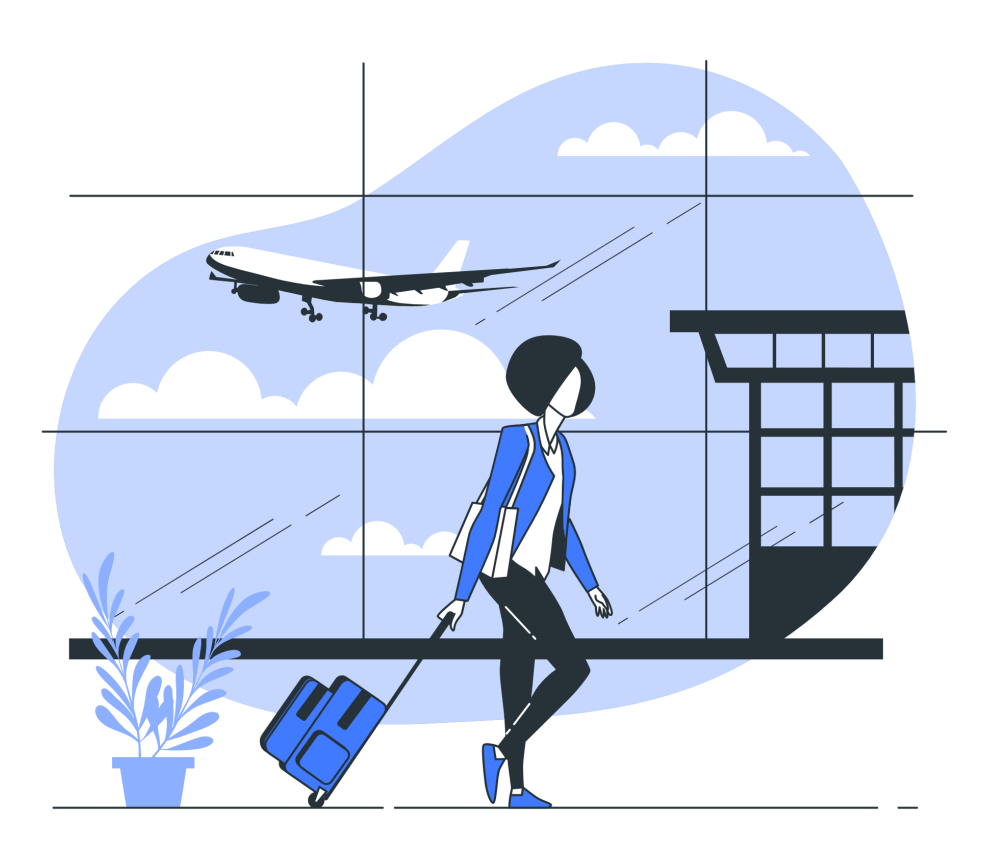

Projet scolaire réalisé en groupe d'octobre à décembre 2022.

## **Sommaire**

- 1. Présentation du projet
- 2. Organisation du projet
- 3. Diagrammes de cas d'utilisation
- 4. Maquette & Design
- 5. Base de données
- 6. Langages, Frameworks et Bibliothèques utilisés
- 7. Plan de test
- 8. Schéma de navigation
- 9. Conclusion

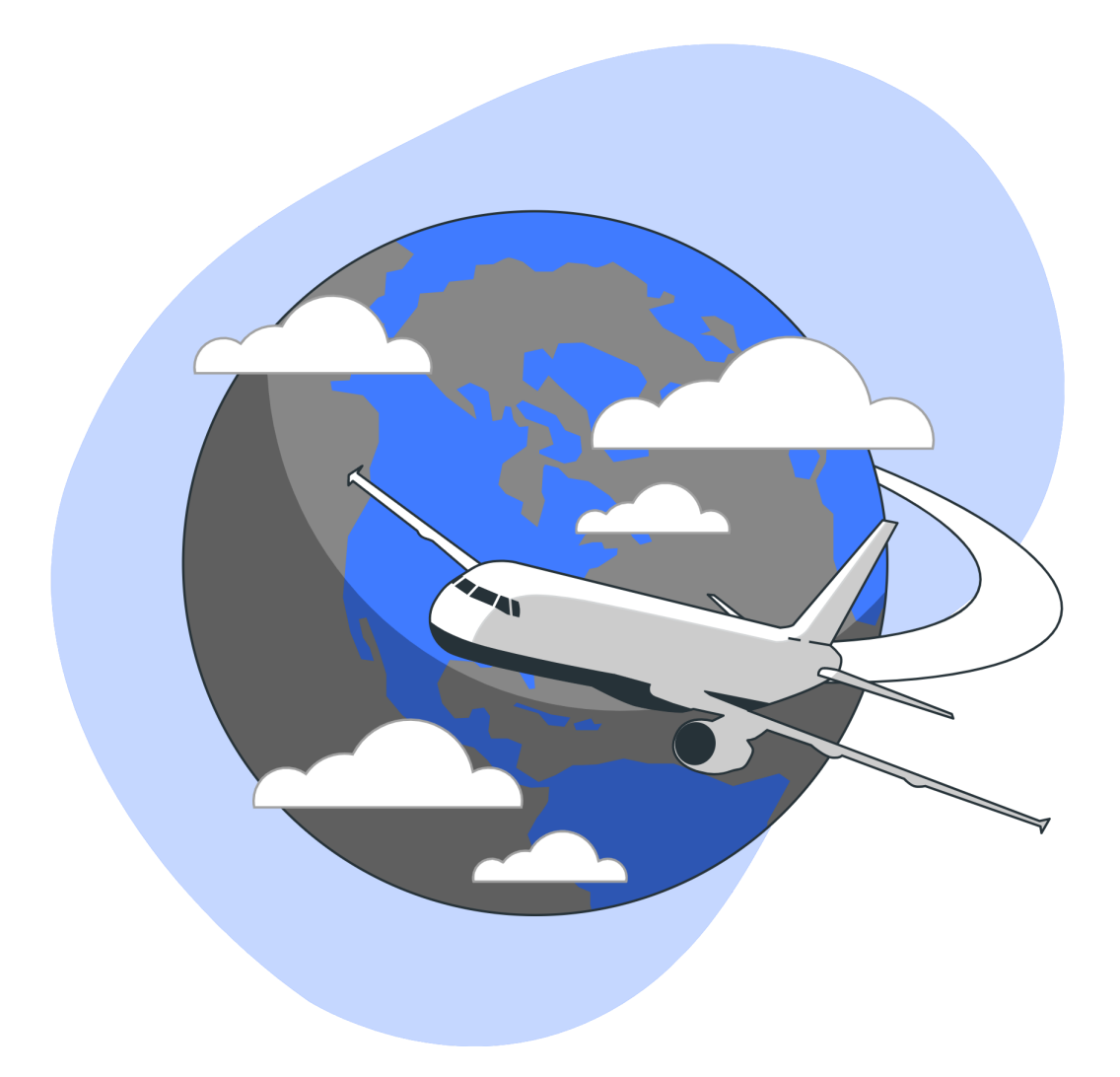

## **Présentation du projet**

Le sujet de notre projet portait sur la création d'un site web de planification de vol d'avions. Le site Mudry a pour objectif de pouvoir afficher les différentes informations sur les aéroports, les mouvements, les membres et leurs rôles, ainsi que les avions liés à l'entreprise Mudry. Nous avons aussi ajouté un système d'identification pour le panel administrateur

### **Organisation du projet**

Pour pouvoir mettre en œuvre notre projet, il a fallu créer un trello afin de respecter la méthode SCRUM. En effet, chacun d'entre nous avait des tâches à effectuer.

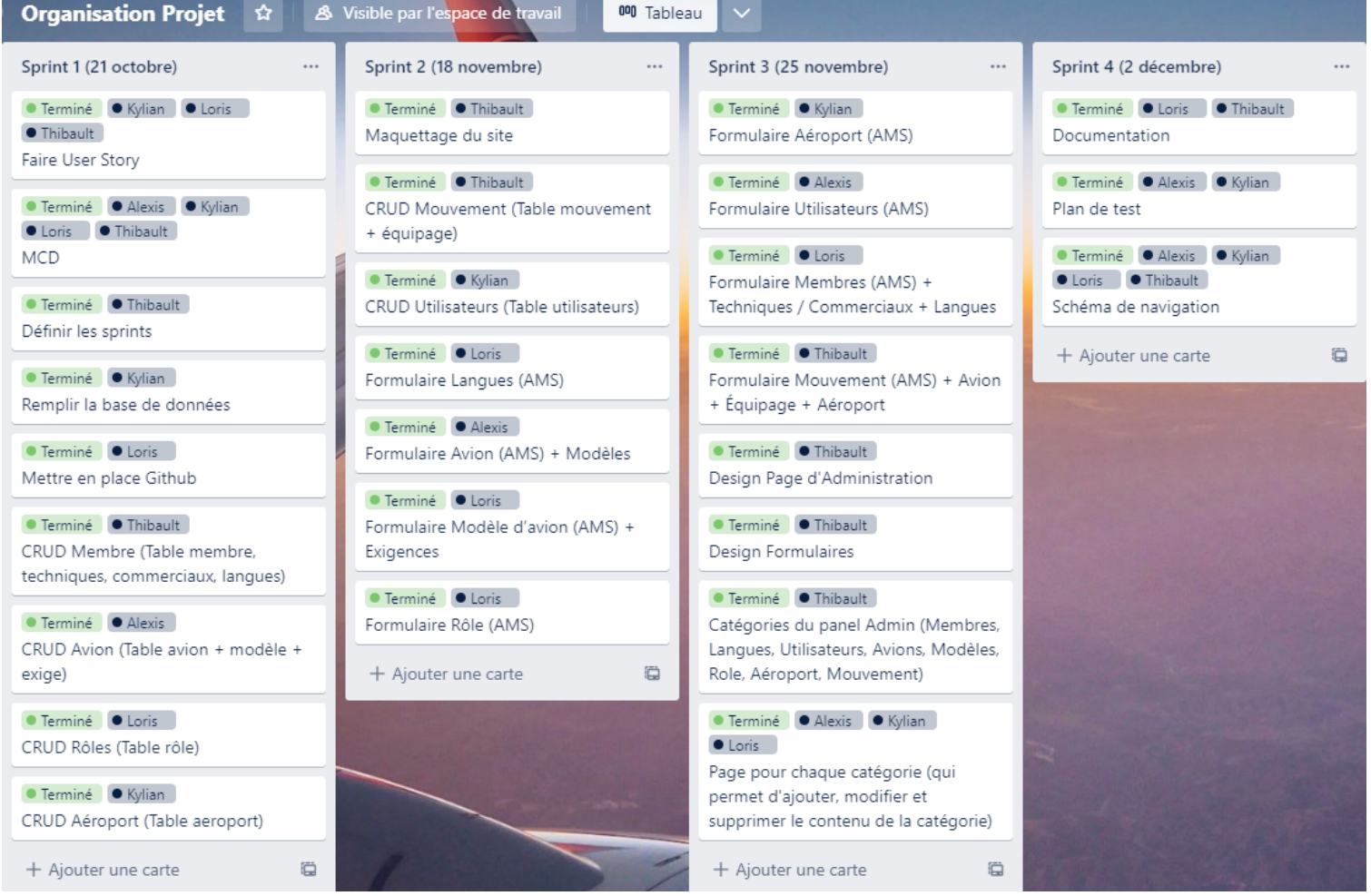

# **Diagramme de cas d'utilisation**

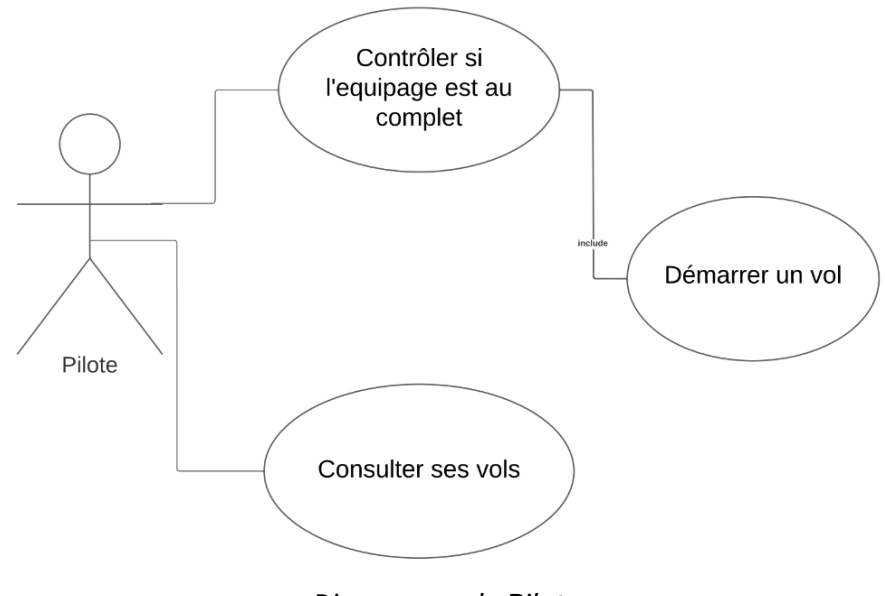

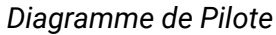

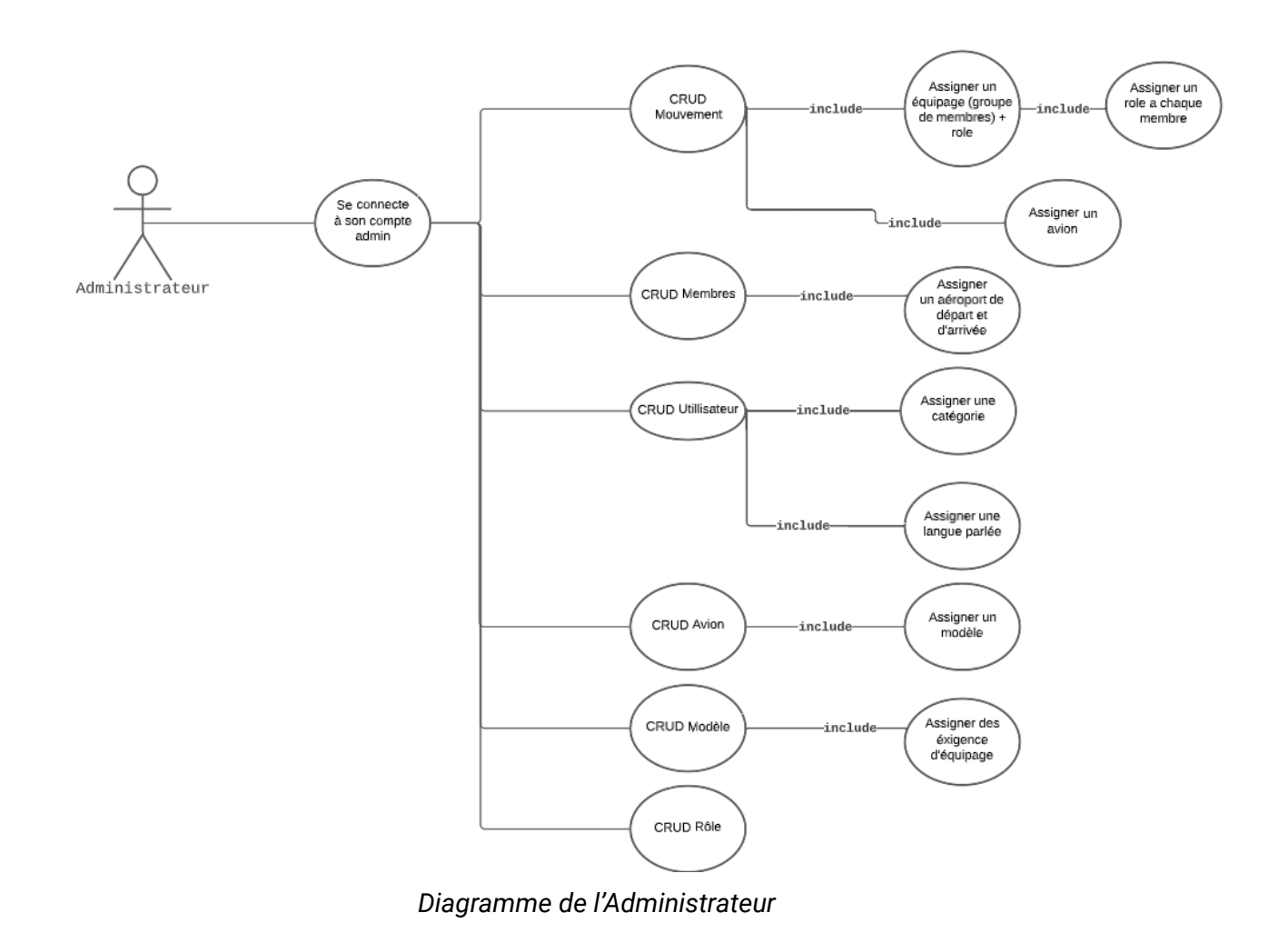

### **Maquettes & Design**

Avant de commencer à développer notre site internet, nous avons réalisé le branding, le design, et le maquettage de notre site. Nous avons commencé par le logo et l'icône du site.

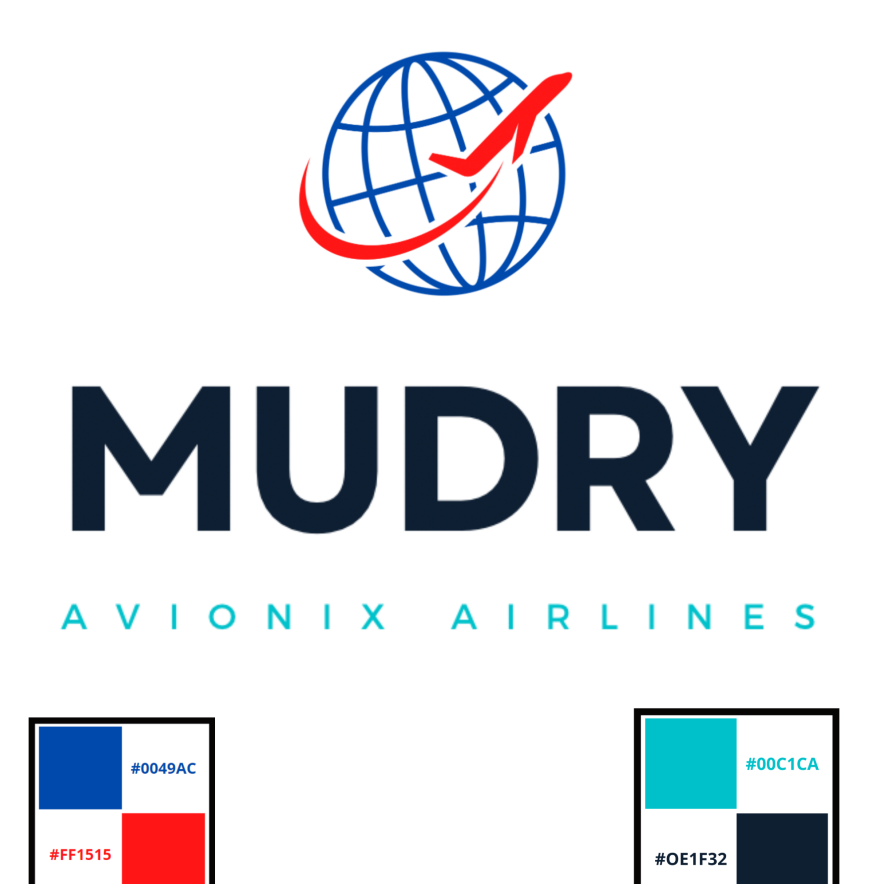

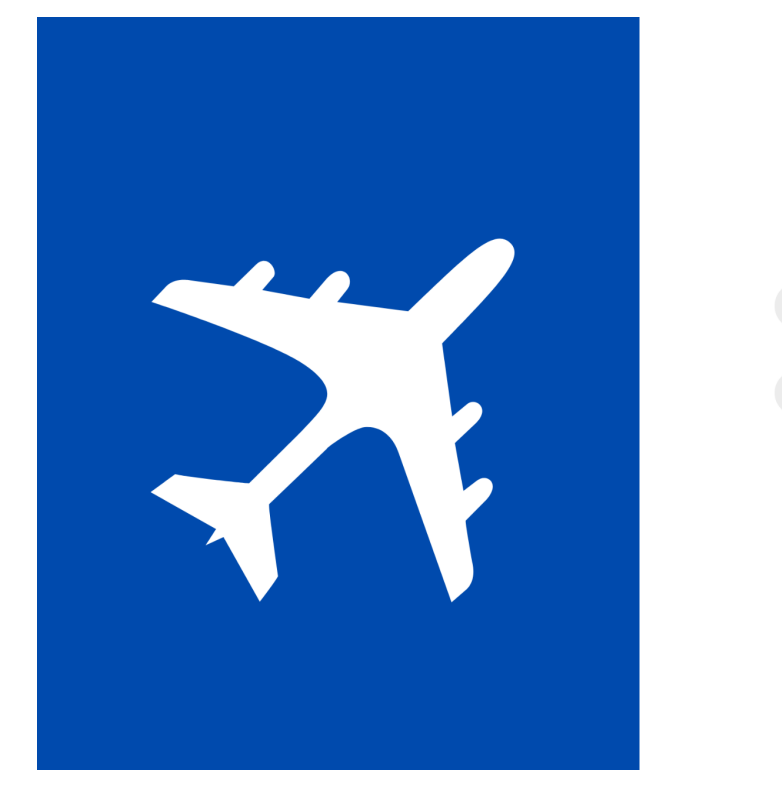

Nous avons ensuite réalisé les maquettes des différentes pages du site.

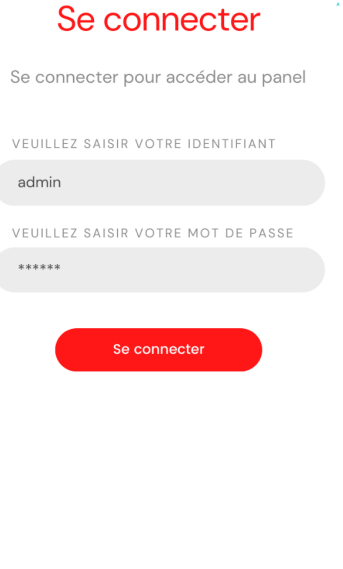

*Page de connexion*

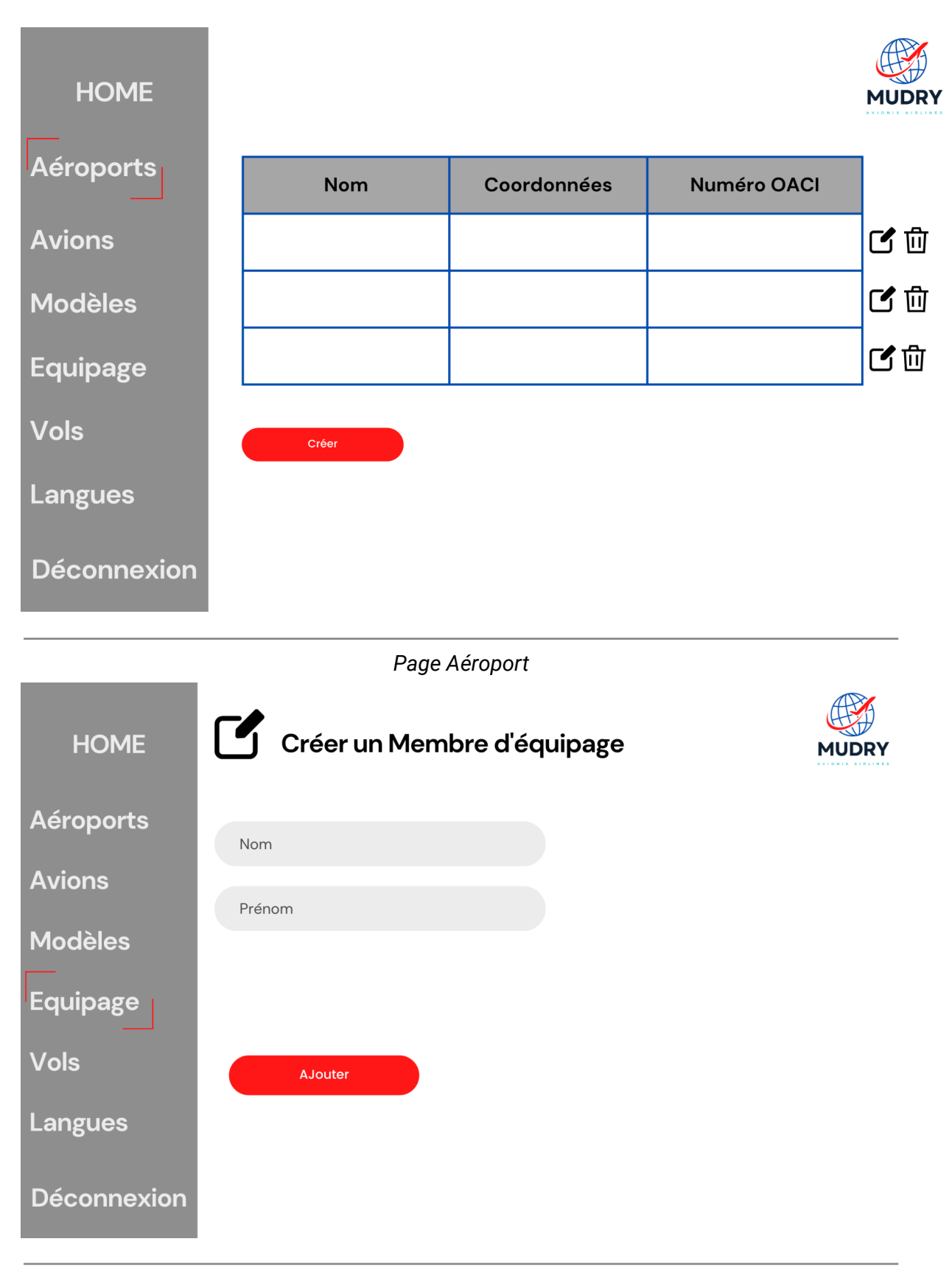

#### *Page de création*

## **Base de données**

Afin de stocker toutes les données nécessaires pour le fonctionnement du site, nous avons conçu notre base de données grâce à un MCD.

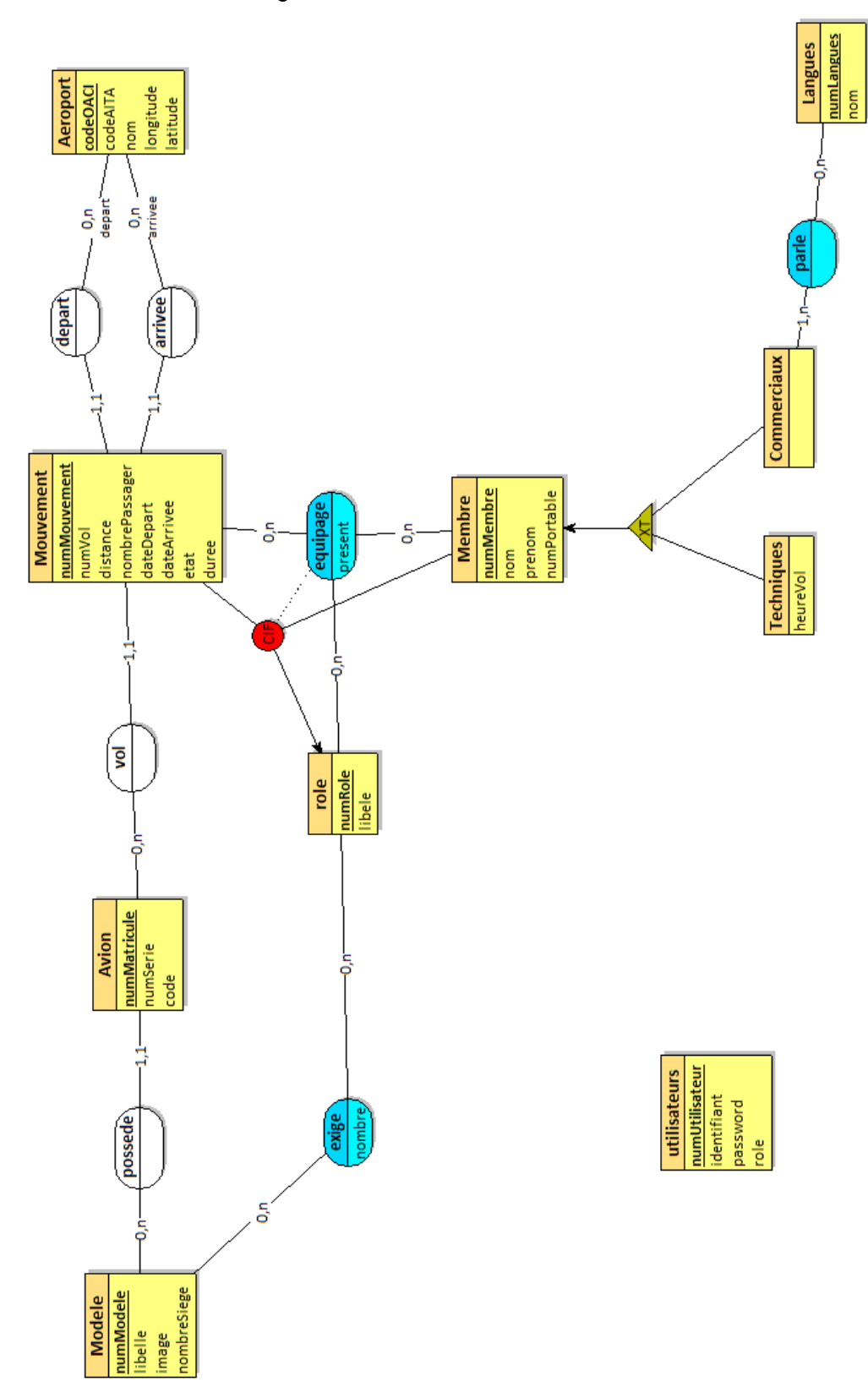

#### **Table Exige :**

Chaque modèle d'avion exige que celui-ci possède un ou plusieurs rôles.

#### **Table Role :**

Un rôle est une fonction donnée à un membre durant un vol (pilote, hôtesse de l'air…)

#### **Table Aeroport :**

Un aéroport possède un code unique nommé OACI (*Id*), un code AITA *,* un nom, une latitude et une longitude.

#### **Table Techniques :**

Ce sont des membres qui ont hérité de la table *membre*. Il est nécessaire de connaître le nombre d'heures de vol des personnels navigants techniques.

#### **Table Commerciaux :**

Ce sont des membres qui ont hérité de la table *membre*. Ils ont un nombre d'heures de vol.

#### **Table Parle :**

Les personnels navigants commerciaux doivent savoir parler une ou plusieurs langues.

#### **Table Langue :**

Afficher toutes les langues que les personnels navigant commerciaux peuvent parler.

#### **Table Avion :**

Un avion a un matricule unique (Id), un numéro de série ainsi qu'un code interne Il appartient au modèle.

#### **Table Modele :**

Un modèle d'avion a un identifiant, un libellé et un nombre de sièges maximum.

#### **Table Mouvement :**

Un mouvement (vol) un numéro de vol, une distance de voyage, un nombre de passagers, une date de départ, une date d'arrivée ainsi qu'une durée de voyage. Il est aussi indiqué que l'avion est parti ou non de l'aéroport.

#### **Table Equipage :**

Affiche si les membres du vol sont présents ou non.

#### **Table Membre :**

Chaque membre est unique. Il possède un nom, un prénom et un numéro de téléphone.

#### **Table Utilisateur :**

L'utilisateur est celui qui va pouvoir accéder à la page d'identification web du site Mudry. Il possède un identifiant, un mot de passe ainsi qu'un rôle admin ou simple utilisateur.

# **Plan de test**

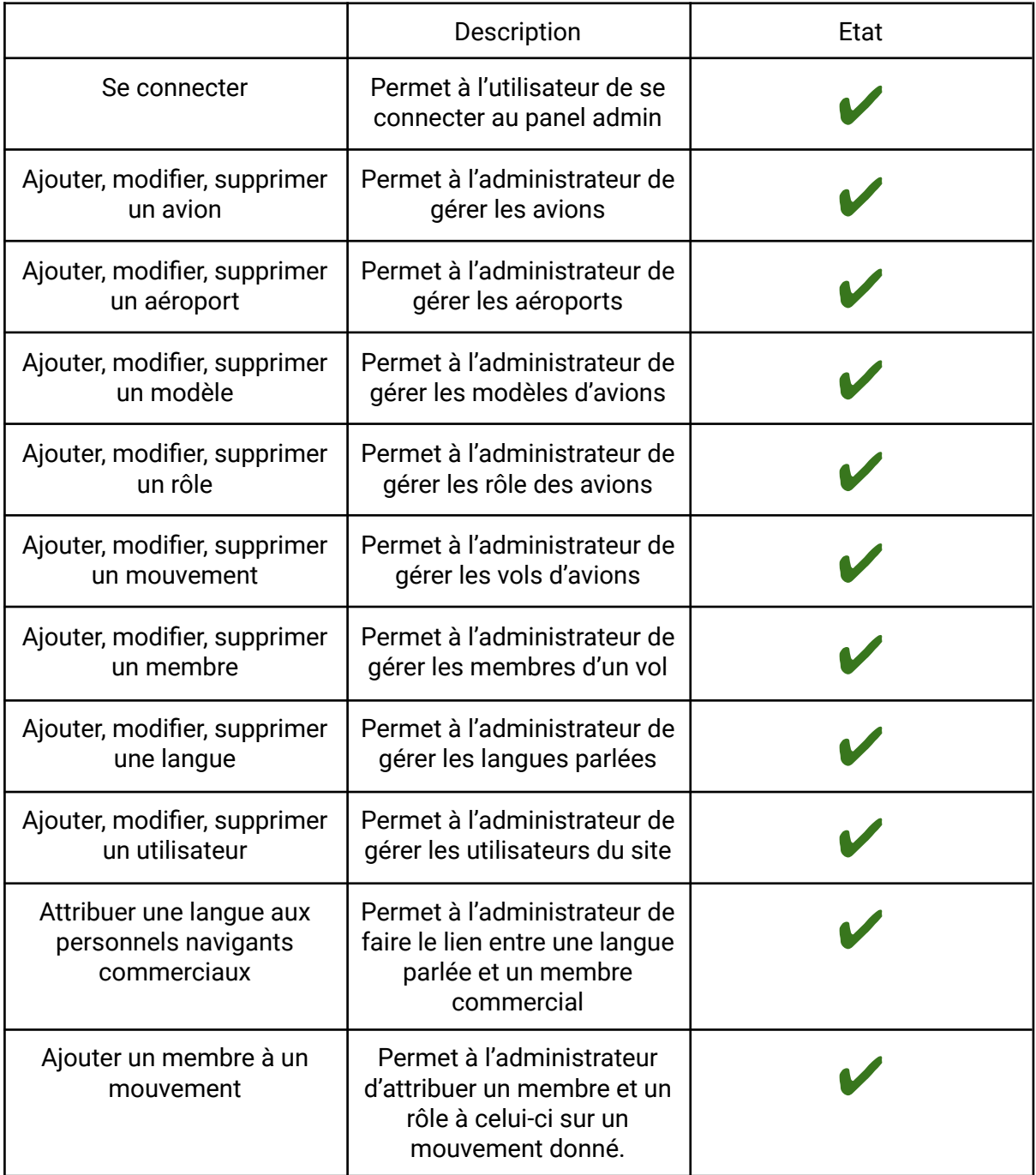

### **Schéma de navigation:**

### **index.php**

```
$uc = connection ET utilisateur non connecté
       Page de connexion
$uc = adminPanel et utilisateur connecté
       $categorie = index
              Page index du dashboard
       $categorie = aeroports
              Page affichant tous les aéroports
              $action = add
                     Page d'ajout d'un nouvel aéroport
              $action = edit
                     Page de modification d'un aéroport
              $action = delete
                     Suppression d'un aéroport
       $categorie = avions
              Page affichant tous les avions
              $action = add
                     Page d'ajout d'un nouvel avions
              $action = edit
                     Page de modification d'un avions
              $action = delete
                     Suppression d'un avion
       $categorie = modèles
              Page affichant tous les modèles d'avions
              $action = add
                     Page d'ajout d'un nouveaux modèles
              $action = edit
                     Page de modification d'un modèles
              $action = delete
                     Suppression d'un modèle
       $categorie = rôles
              Page affichant tous les rôles disponibles pour les membres
              $action = add
                     Page d'ajout d'un nouveaux rôles
              $action = edit
                     Page de modification d'un rôles
              $action = delete
                     Suppression d'un rôles
       $categorie = mouvement
              Page affichant tous les mouvements
              $action = add
                     Page d'ajout d'un nouvel mouvement
              $action = edit
                     Page de modification d'un mouvement
              $action = delete
```
Suppression d'un mouvement

\$categorie = membres Page affichant tous les membres *\$action = add* Page d'ajout d'un nouveau membre *\$action = edit* Page de modification d'un membre *\$action = delete* Suppression d'un membre

#### \$categorie = langues

Page affichant toutes les langues *\$action = add* Page d'ajout d'une nouvelle langue *\$action = edit* Page de modification d'une langue *\$action = delete* Suppression d'une langue

#### \$categorie = utilisateurs

Page affichant toutes les utilisateurs pouvant se connecter au site *\$action = add* Page d'ajout un nouvel utilisateur *\$action = edit* Page de modification d'un utilisateur *\$action = delete* Suppression d'un utilisateur

# **Langages, Frameworks et Bibliothèques utilisés**

Afin de mener à bien notre projet, nous avons utilisé :

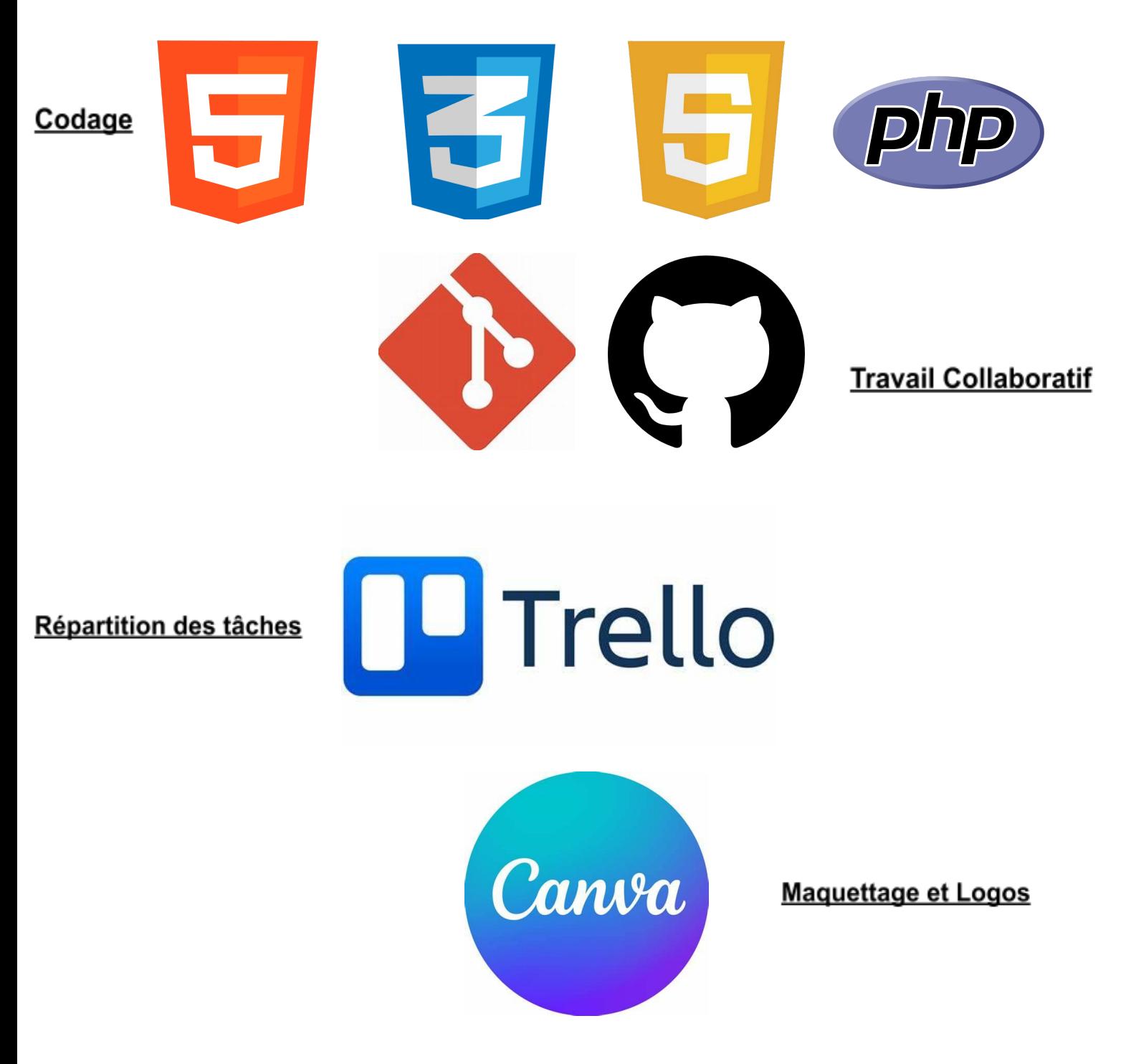

Nous avons aussi utilisé la méthode MVC (Model-View-Controller) afin de bien organiser le code source de notre site web en séparant la logique du code en trois parties que l'on retrouve dans des fichiers distincts.

# **Conclusion:**

Ce projet nous à permis de consolider nos connaissances(HTML, CSS, PHP, SQL), mais aussi d'apprendre de nouvelles choses (Git, Requêtes SQL, Design, …) tout en travaillant en groupe et en exploitant le modèle MVC.

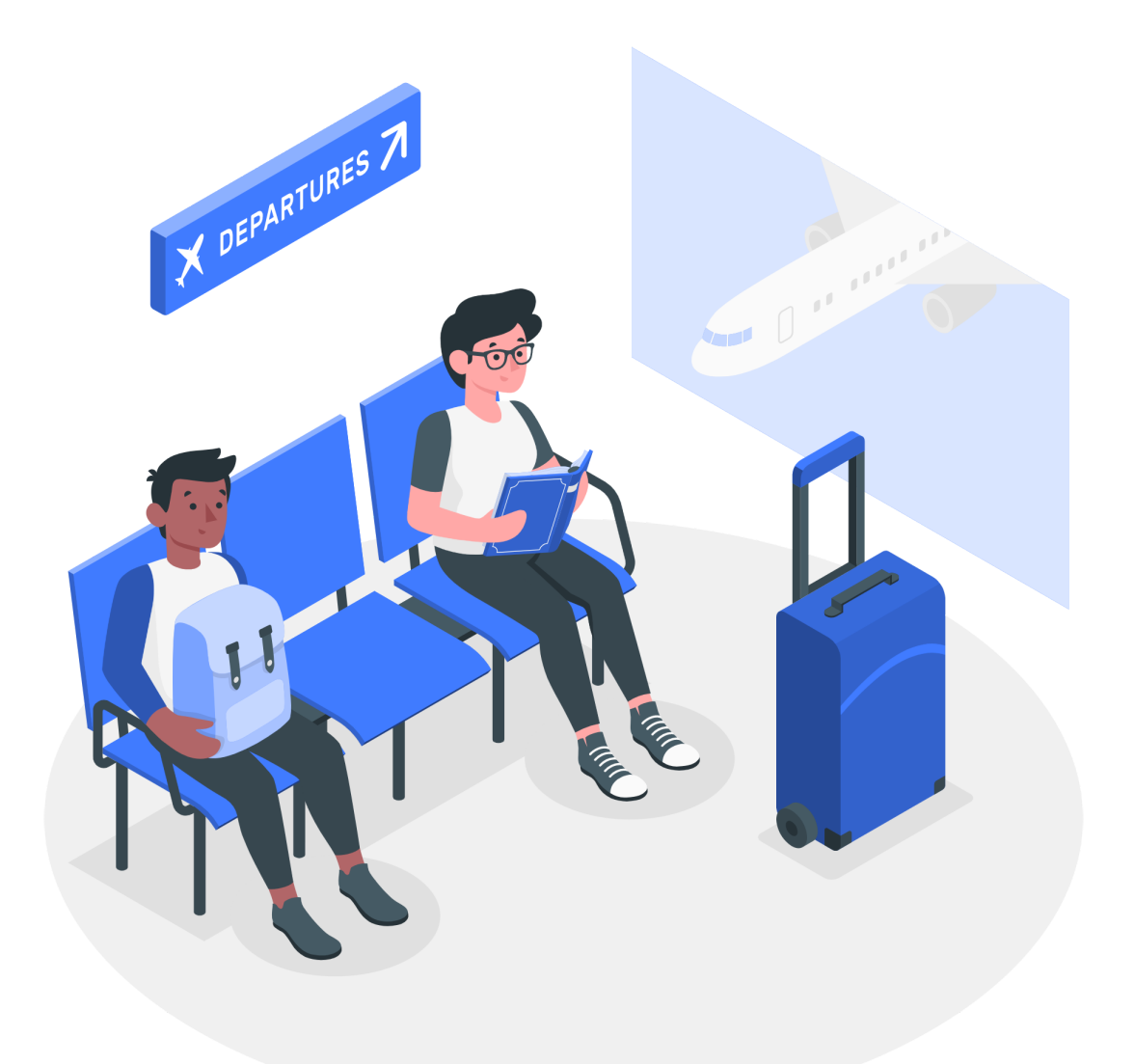

### **Annexes:**

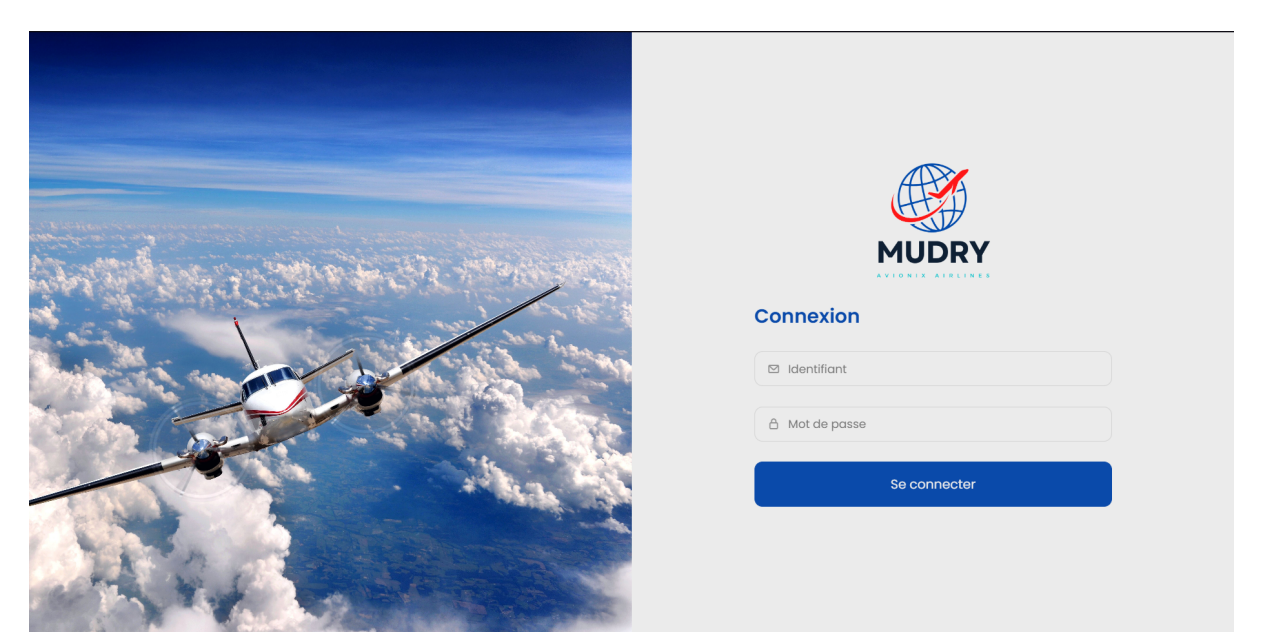

*Page de connexion*

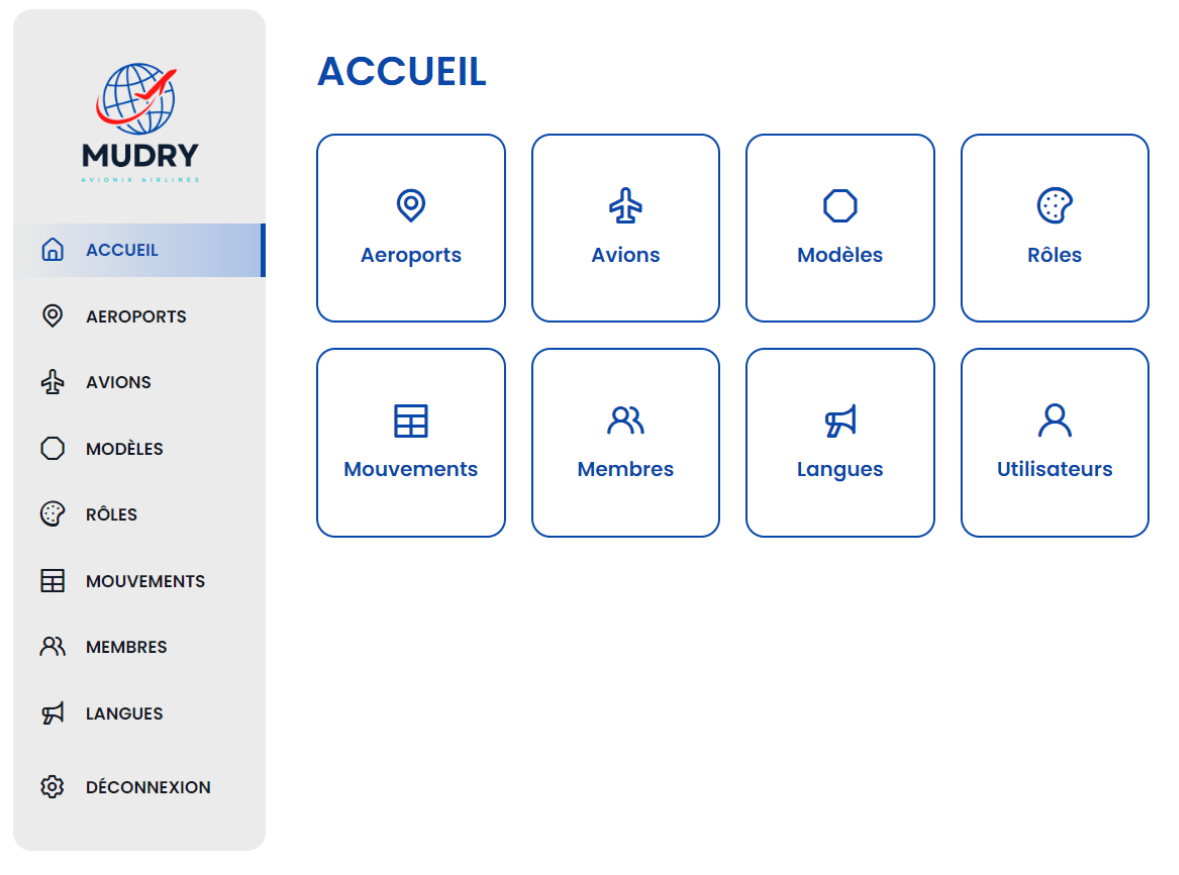

*Page d'accueil du panel Administrateur*

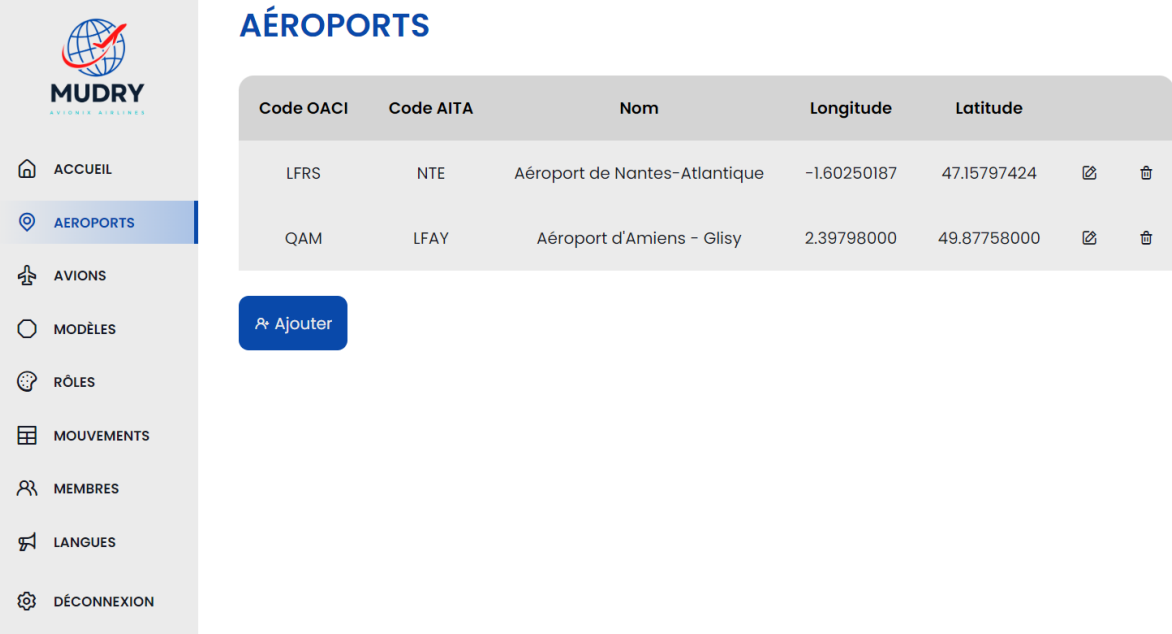

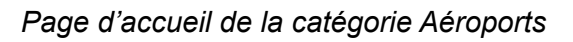

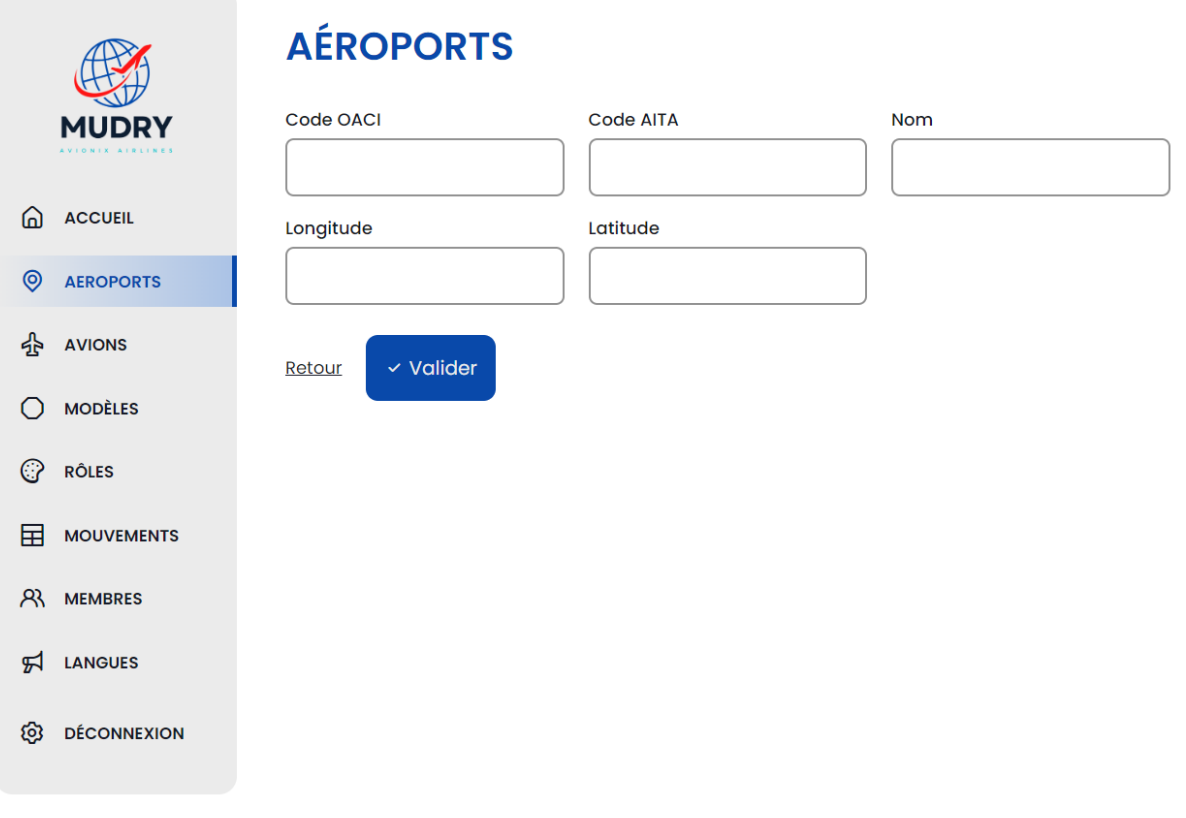

### *Page d'ajout d'un aéroport*

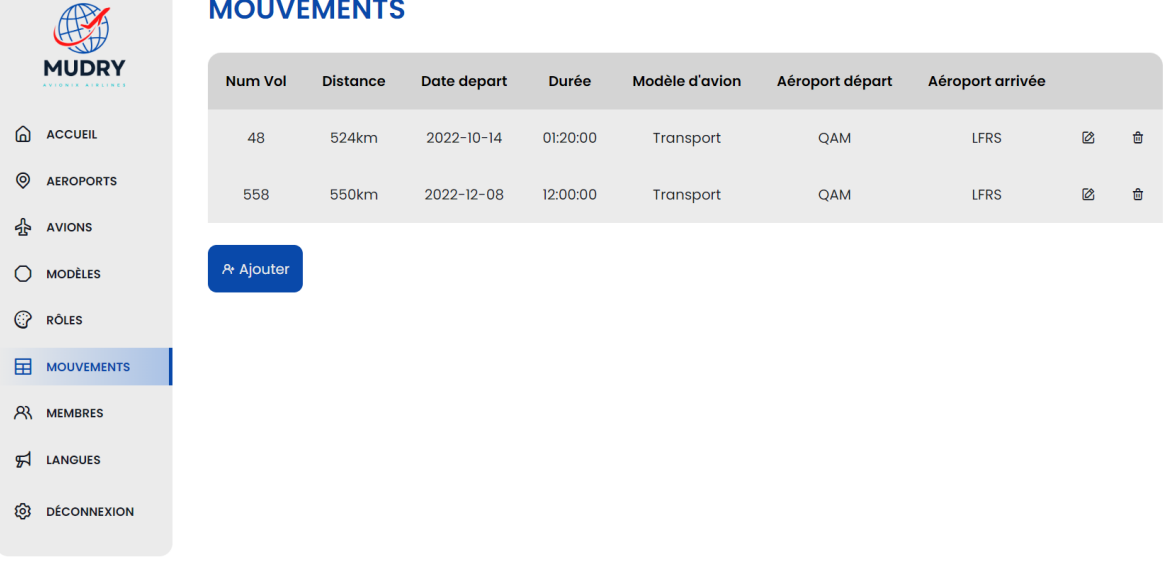

### *Page d'accueil de la catégorie mouvements*

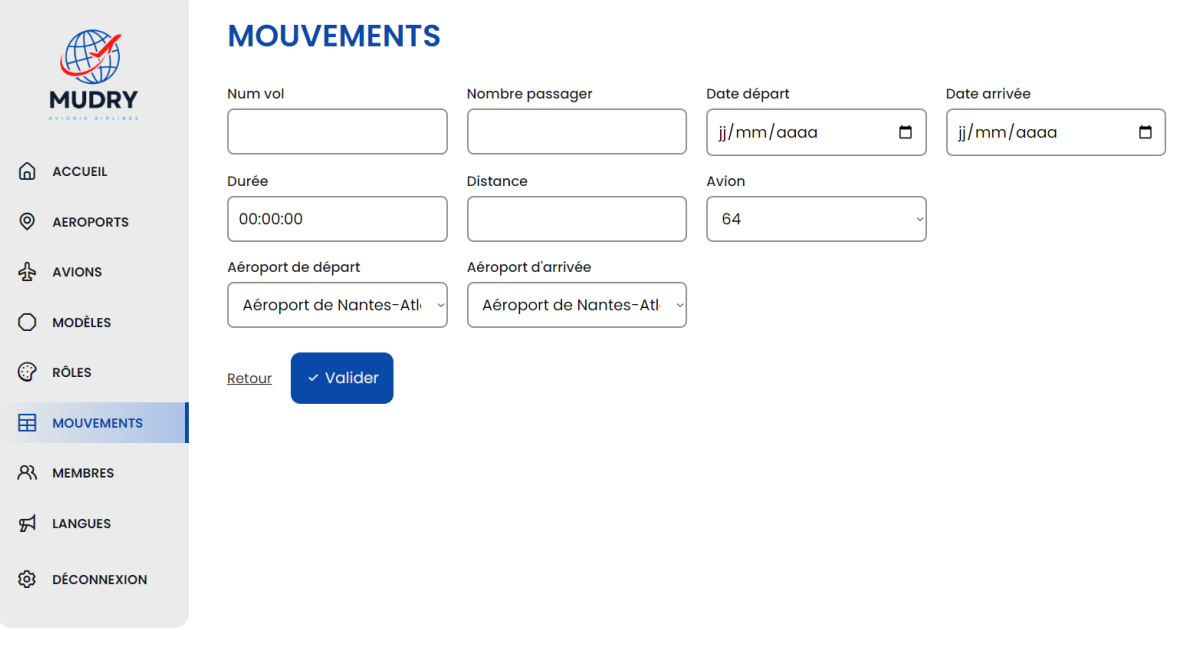

*Page d'ajout d'un mouvement*